Total number of printed pages-4

3 (Sem-3/CBCS) TIT SE

## 2021

(Held in 2022)

## INFORMATION TECHNOLOGY

(Honours)

Paper: TIT-SE-3014

(Open Source Software)

Full Marks : 50

Time : Two hours

## The figures in the margin indicate full marks for the questions.

1. Answer the following questions directed : as  $1 \times 7 = 7$ 

(a) The first part of a LaTeX document where document-wide definitions are written are called

(Fill in the blank)

 $(b)$ display text in bold face. LaTeX command is used to

**State of** 

(Fill in the blank)

Contd.

 $\epsilon$  in LaTeX. a tabbing environment is Used to create tables (State True or False)

The **amsmath** package offers specialized environment for writing<br>formulas (State True or Fola

(e) Scilab is an interpreted language.<br>(State True or False)

to create an iderntity matrix.

(g) A Python string is mutable.

Answer the following questions

(a) How to control paragraph break and page break in LaTeX  $\overline{P}$ 

(b) How to create Bulleted lists in LaTeX ?

*State True or False* 

function is used

(Fill in the blank)

(State True or False)

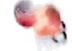

Answer  $any$  three of the following<br>questions :  $5\times3\times15$ 

- $(a)$  Give brief description of beamer class.
- $(b)$  How are new commands defined in LaTeX ? Explain with example
- $(c)$  Write a Scilab code to display the roots of a quadratic equation
- (d) Write brief introduction of any five functions of Scilab used in linear algebra and data plotting
- (e) Prepare a list of binary operators recognized by Python and write their operations.
- 4. Answer **any two** of the following questions :  $10\times2=20$ 
	- (a) Write LaTeX commands to display the following formulas

(i) 
$$
x_1^2 + x_2^2 = 1
$$

$$
(ii) \qquad \sqrt[16]{x} = \sqrt{\sqrt{\sqrt{x}}}
$$

(iii) 
$$
\sum x = x_1 + x_2 + x_3
$$

3(Sem- 3/CBCS) TIT SE G

3 (Sem -3/CBCS) TIT SE/G

3 Contd

(c) Write *any two* functions used to manage complex numbers in Scilab. (d) Write a 'for' statement in Scilab to display the values from 1 to 5.

 $2x4=8$ 

2

 $(f)$  In Scilab.

 $(d)$ 

2.

(iv)  $P(A \cup B) = P(A) + P(B) - P(A \cap B)$ 

$$
(v) \qquad x = \frac{-b \pm \sqrt{b^2 - 4ac}}{2a}
$$

- $(b)$  Write a Scilab program to display odd numbers between 500 and 700 and even numbers between 200 and 350.
- (c) What are Python's technical strengths ? Explain.
- $(d)$  Write short notes on : (any two)
	- () Amssymb
	- $(ii)$  Predefined constants of Scilab
	- (iii) Comparison of Scilab with MATLAB
	- (iv) Conditional statements in Scilab

3 (Sem-3/CBCS) TIT SE/G